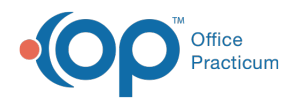

## Financial Analytics: Patient A/R Worklist

Last Modified on 10/15/2021 4:31 pm EDT

Version 20.14

This is a contracted feature available to OP Cloud Practices. Contact your Client Account Manager for more information.

## **Path: Tools tab > Financial Analytics button > Patient AR Worklist**

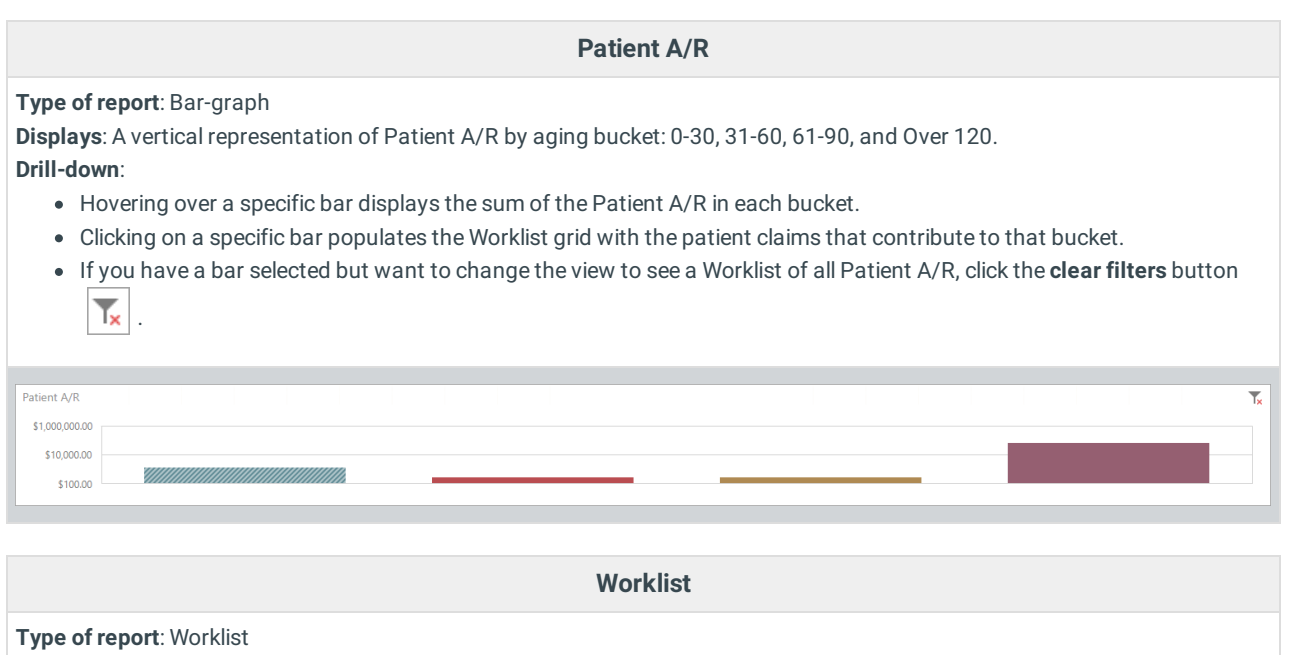

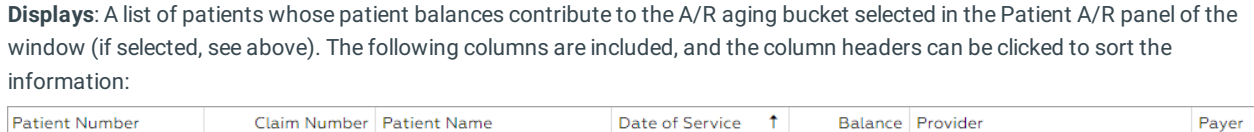

Version 20.13

## This content is intended for use by OP RCM Clients only.

## **Path: Tools tab > Financial Dashboards button > Patient AR Worklist**

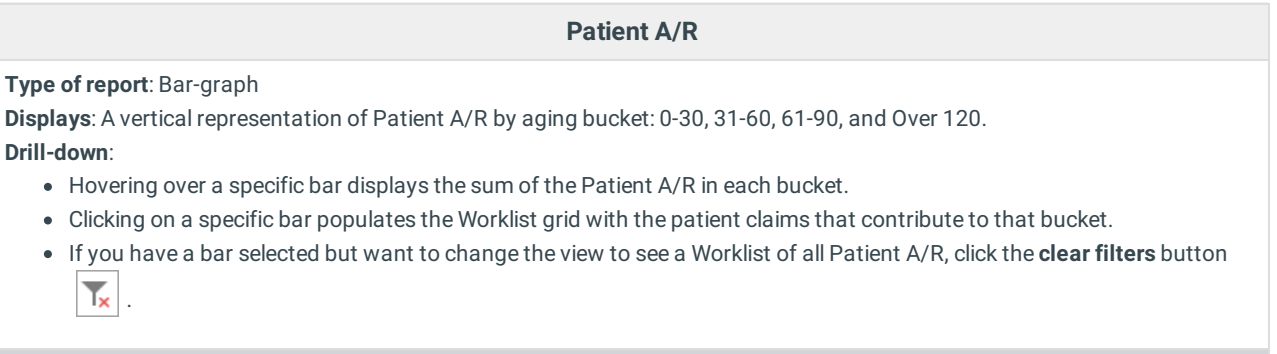

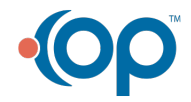

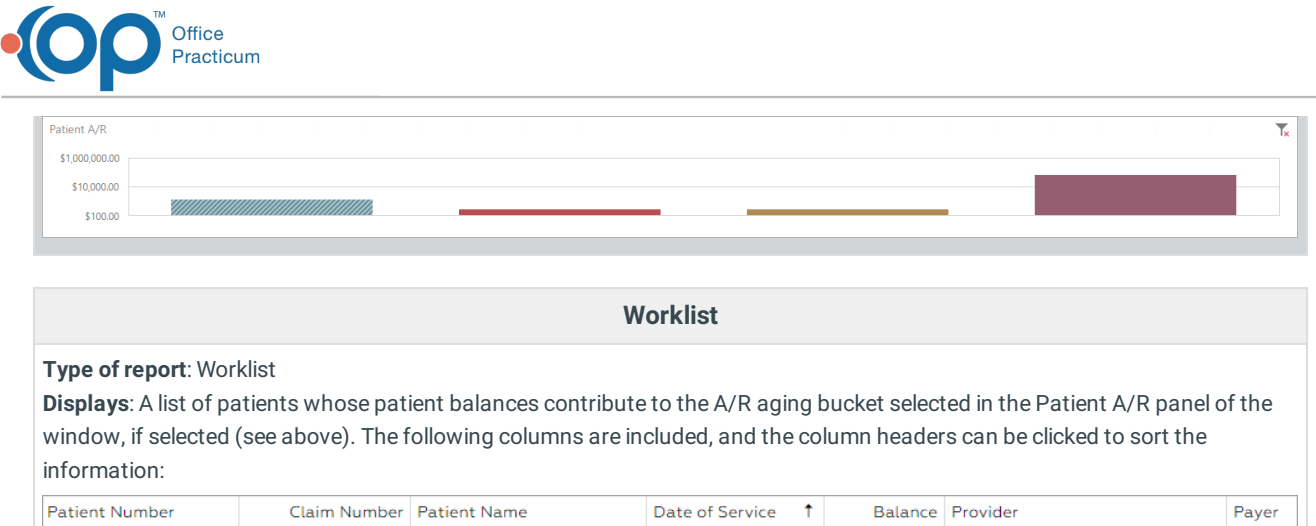

Balance Provider

Payer

Claim Number Patient Name

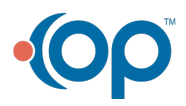

Patient Number